# *Computer Basics Computer Basics IEEE Floats* **(Part II)** *IEEE Floats* **(Part II)**

#### Rubin H Landau

WithSally Haerer and Scott Clark

Computational Physics for Undergraduates BS Degree Program: Oregon State University

> *"*Engaging People in Cyber Infrastructure*"* Support by EPICS/NSF & OSU

# **Model: Machine Precision Model: Machine Precision**

 $\blacklozenge$  Floating point  $\Rightarrow$  limited precision − singles (32b): 6-7 decimal places − doubles 15-16 places  $-$  affects calculations:  $7 + 10^{-7} = ?$ 

*7 = 0 1000 0010 1110 0000 0000 0000 0000 000,*

*10-<sup>7</sup> = 0 0110 0000 1101 0110 1011 1111 1001 010* 

 $\blacklozenge$  Different exponents  $\implies$  can't add mantissas ◆ Shift bits (insert 0's) till same exponent

*10-<sup>7</sup> = 0 1000 0010 0000 0000 0000 0000 0000 000*

*7 + 10-<sup>7</sup> = 7*

− Last digits lost (truncation error)

−−  $-$  Ignore  $10^{-7}$  in single precision

# **``Machine Precision ``Machine Precision ``Machine Precision'' mm**

- Measure of precision in computation
- Definition: *max* # add to 1 gives 1 as answer

$$
1_c + \varepsilon_m = 1_c \tag{1}
$$

•  $\Rightarrow$  x stored on computer:

 $\mathcal{E}_{\mathsf{m}}$   $\approx$   $10$   $^{-7}$  (single),  $\quad$   $\mathcal{E}_{\mathsf{m}}$   $\approx$   $10$   $^{-16}$  (double)  $\quad$  (2)

 $X_c \approx X(1 \pm \epsilon),$   $|\epsilon| \leq \epsilon_m$  (3)

• Scientists: Just say *No! to singles* 

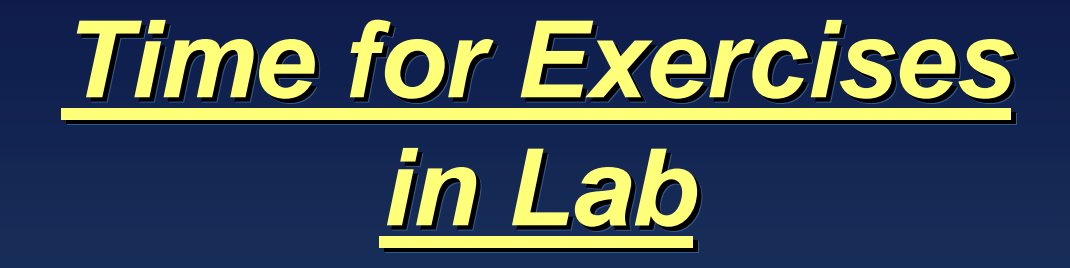

### **Landau's Rules of Education 's Rules of Education s of Education**

- 1. Most of ed is learning names; ideas simple
- 2. Confusion is the first step towards understanding
- 3. Traumatic experiences are good teachers

# **Exercise: Determine Your Exercise: Determine Your Exercise: Determine Your mm**

1. Determine the machine precision  $\varepsilon_{\sf m}^{\vphantom{\dagger}}$  of your computer

**Sample pseudocode:**

**eps = 1. begin do N times eps = eps/2. // Make smaller one = 1. + eps write: loop number, one, eps end do**

2. Determine  $\epsilon_{\rm m}$  for single & double precision (floats)

3. \* Determine precise values (decimal OK, octal, hexadecimal/octal better)

# **Exercise: Summing Series Exercise: Summing Series**

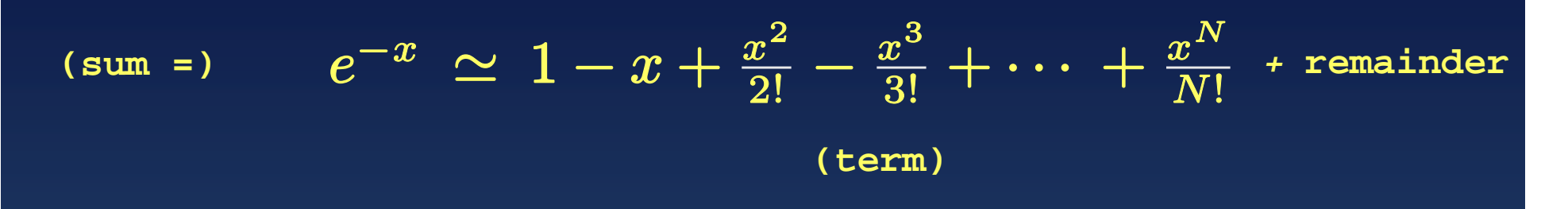

1. Calculate *e –*x : *x* = *0.1, 1, 10, 100*, *1000*

2. Require "absolute" error less than 1 part in *108*

*|term/sum| < 10-8*

*Presumptions:* remainder <sup>≈</sup> term

no roundoff error

*Lab 2*

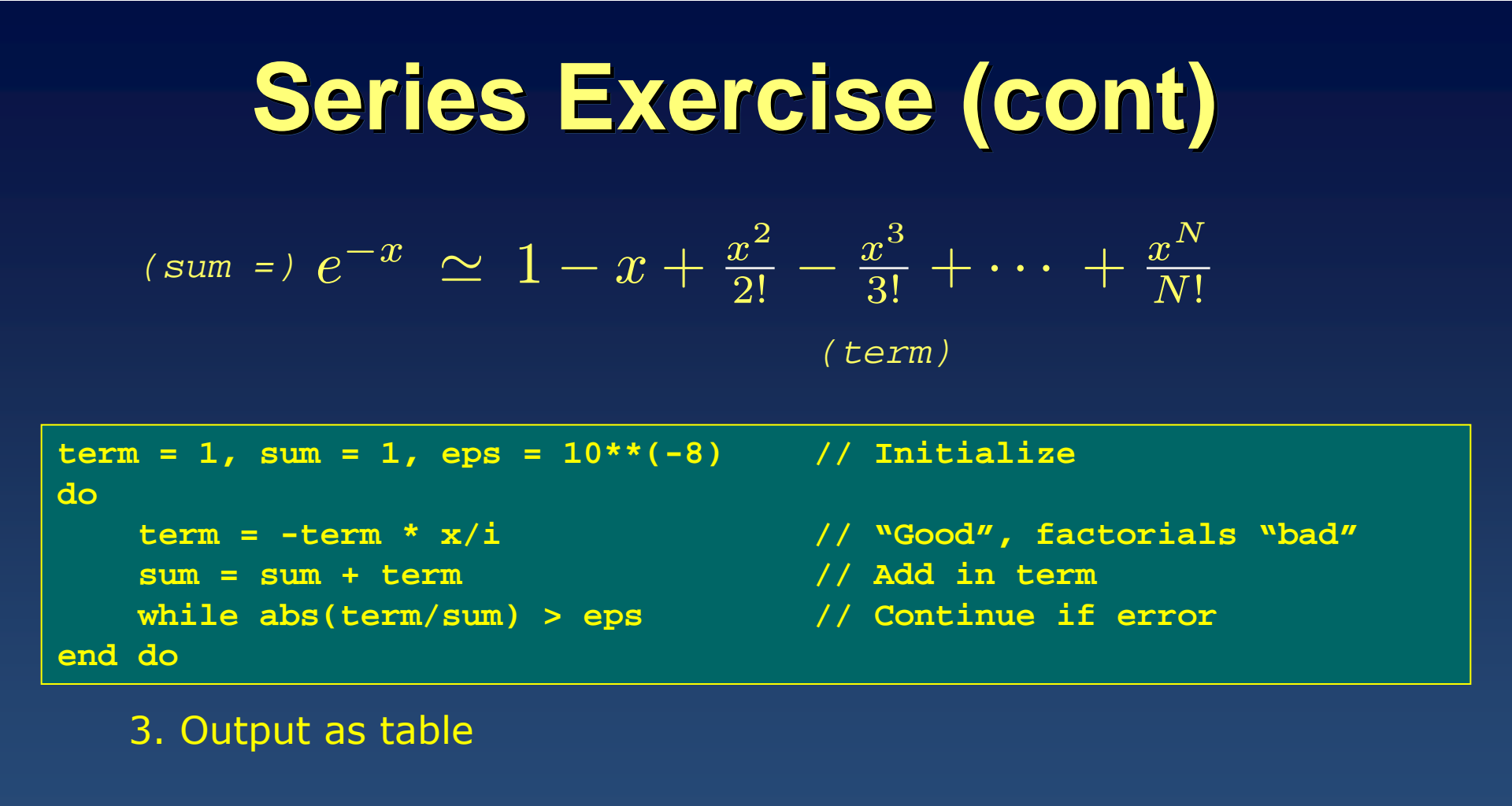

 $x \qquad N \qquad \text{sum} \qquad |\text{sum} - \text{exp}(-x)|$  /sum

 $"exp(-x)" = built-in exponential (Math.exp)$ 

4. Compare "good'' to "bad'' (factorials and powers)